# **Chamar Bloco (Sem retorno - Servidor) / Call Blockly (No return - Server)**

Executa uma função de bloco de programação do tipo servidor ou cliente (web e mobile).

|                                     |                                   | the contract of the contract of the contract of the contract of the contract of the contract of the contract of      |  |  |  |                                                                                                    |  |  |  |  |  |  |                                                                                 |  |
|-------------------------------------|-----------------------------------|----------------------------------------------------------------------------------------------------|--|--|--|----------------------------------------------------------------------------------------------------|--|--|--|--|--|--|---------------------------------------------------------------------------------|--|
|                                     |                                   | the contract of the contract of the con-<br>the control of the control of the<br>the contract of the contract of the |  |  |  | Chamar Bloco sem retorno [2]                                                                                    |  |  |  |  |  |  | the contract of the contract of the con-<br>the contract of the contract of the |  |
| the contract of the contract of the |                                   | the contract of the contract of the contract of the contract of the contract of the contract of the contract of      |  |  |  |                                                                                                    |  |  |  |  |  |  | the contract of the contract of the                                             |  |
|                                     | the company's company's company's | the contract of the contract of the contract of the contract of the contract of the contract of the contract of      |  |  |  | the contract of the contract of the contract of the contract of the contract of the contract of the contract of |  |  |  |  |  |  |                                                                                 |  |

**Figura 1 - Bloco de programação Chamar Bloco**

#### **Nesta página**

- [Compatibilidade](#page-0-0)
- [Retorno](#page-0-1)
- [Parâmetros de Entrada](#page-0-2)
- [Característica do bloco](#page-0-3) • [Exemplo 1](#page-1-0)
- 
- [Exemplo 2](#page-2-0)

Caso precise obter o conteúdo de uma função com retorno, utilize o bloco [Chamar Bloco \(Com retorno -](https://docs.cronapp.io/pages/viewpage.action?pageId=145490337)  [Servidor\).](https://docs.cronapp.io/pages/viewpage.action?pageId=145490337)

Não há garantias de que ao chamar um bloco cliente (mobile ou web) a requisição será atendida, podem ocorrer problemas entre a chamada do bloco servidor e a execução do bloco cliente, por exemplo: o cliente pode fechar o navegador ou sair da página após a requisição do lado servidor. Abaixo são listados os blocos clientes que podem ser utilizados para executar os blocos clientes e servidores:

- [Chamar Bloco \(Com retorno Cliente\)](https://docs.cronapp.io/pages/viewpage.action?pageId=145490431)
- [Chamar Bloco \(Sem retorno Cliente\)](https://docs.cronapp.io/pages/viewpage.action?pageId=145490437)

#### <span id="page-0-0"></span>**Compatibilidade**

**Bloco servidor**: cronapi.util.Operations.callBlocklyNoReturn()

#### <span id="page-0-1"></span>Retorno

Bloco não possui retorno.

## <span id="page-0-2"></span>Parâmetros de Entrada

Os parâmetros passados através da função **Chamar Bloco** dependem estritamente dos parâmetros existentes na função a ser chamada.

#### <span id="page-0-3"></span>Característica do bloco

Ao clicar no ícone de configuração, a janela Selecionar Bloco de Programação será exibida, através dela associaremos a função de bloco de programação que será executada.

| ChamarBloco x                                                   | $Q =$                                                             |
|-----------------------------------------------------------------|-------------------------------------------------------------------|
| ChamarBloco                                                     |                                                                   |
| Procurar<br>Variáveis<br>Favoritos<br>Funções                   | $\sigma$<br><b>2</b> para ChamarBloco<br>Chamar Bloco sem retorno |
| Arquiv<br>Q Selecionar Bloco de Programação                     | Б<br>$\boldsymbol{\mathsf{x}}$                                    |
| Autent<br>$\alpha$                                              | Е                                                                 |
| Banco<br>$\rightarrow$ <b>Manufacture</b> Application<br>Convel | Servidor<br>LJ                                                    |
| Data e > ChamarBloco                                            | Servidor<br>R                                                     |
| Depre > RoleManager                                             | Servidor<br>R                                                     |
| $E$ -mail<br>$\vee$ <b>Im</b> Soma                              | <b>R</b> Servidor<br>R                                            |
| Evento<br>FuncaoSoma                                            | (valor1, valor2) : com retorno                                    |
| <b>Expres</b><br><b>No UserControl</b><br>Formu                 | Servidor<br>R                                                     |
| > I UserManager<br>Gráfic                                       | Servidor<br>R                                                     |
| > BlocoCliente<br><b>Json</b>                                   | $\blacksquare$ Web<br>R                                           |
| Laços<br>> MutualAuth                                           | $\blacksquare$ Web<br>R                                           |
| Listas<br><b>UserControl</b><br>$\mathbf{v}$                    | $\blacksquare$ Web<br>R                                           |
| Lógica<br>Mapas                                                 |                                                                   |
| Maten                                                           | Selecionar                                                        |
| Objeto                                                          |                                                                   |
| Organizadores                                                   |                                                                   |
| Processamento de Modelos                                        |                                                                   |
| Sistema de Armiuns<br>Visualização                              |                                                                   |

**Figura 2 - Seleção do bloco**

# <span id="page-1-1"></span><span id="page-1-0"></span>Exemplo 1

A função abaixo (Figura 3) chama a função **FuncaoSoma**, contida no arquivo de bloco de programação servidor **Soma** (Figura 3.1). Perceba que ao realizar a associação, o nome do bloco e a função chamada ficarão visíveis no bloco **Chamar Bloco sem retorno**. Os parâmetros exibidos no bloco **Cham ar Bloco sem retorno** ("valor1" e "valor2") fazem referência a função que é chamada, nesse caso: **Func aoSoma**.

| ChamarBloco x                       |                                   |  |  |  |                                             |  |  |                                                                                                    |  |                          |  |
|-------------------------------------|-----------------------------------|--|--|--|---------------------------------------------|--|--|----------------------------------------------------------------------------------------------------|--|--------------------------|--|
|                                     |                                   |  |  |  |                                             |  |  |                                                                                                    |  |                          |  |
|                                     |                                   |  |  |  |                                             |  |  |                                                                                                    |  |                          |  |
| <b>O</b> para ChamarBloco<br>ø      |                                   |  |  |  |                                             |  |  |                                                                                                    |  |                          |  |
| Chamar Bloco sem retorno            |                                   |  |  |  |                                             |  |  |                                                                                                    |  |                          |  |
| Soma:FuncaoSoma                     |                                   |  |  |  |                                             |  |  |                                                                                                    |  |                          |  |
| valor1                              | 10                                |  |  |  |                                             |  |  |                                                                                                    |  |                          |  |
| valor <sub>2</sub>                  |                                   |  |  |  |                                             |  |  |                                                                                                    |  |                          |  |
|                                     | the company of the company of the |  |  |  |                                             |  |  |                                                                                                    |  |                          |  |
| the company of the                  |                                   |  |  |  |                                             |  |  |                                                                                                    |  | <b>Contract Contract</b> |  |
| the contract of the contract of the |                                   |  |  |  | the company's company's company's company's |  |  | the contract of the contract of the contract of the contract of the contract of the contract of the contract of |  |                          |  |

**Figura 3 - O bloco Chamar Bloco sem retorno executará a função FuncaoSoma passando 2 parâmetros**

Abaixo, a função chamada pelo bloco **Chamar Bloco** (Figura 3.1).

| $\mathbf{x}$<br>Soma                                                                                                    |                               |
|----------------------------------------------------------------------------------------------------|-------------------------------|
|                                                                                                    |                               |
|                                                                                                    |                               |
| para FuncaoSoma valor1, valor2                                                                                           |                               |
| definir resultado - para C © C valor1 - C + D                                                                            | valor2 -                      |
| criar texto com $C_1$ <sup>44</sup> O resultado da soma é: <b>22</b> 0<br>imprime $\begin{bmatrix} 1 \\ 0 \end{bmatrix}$ | the control of the control of |
| resultado ·                                                                                                    |                               |
|                                                                                                    |                               |
|                                                                                                    |                               |

**Figura 3.1 - Função sendo chamada por Chamar Bloco sem Retorno**

Por fim, após executar a função da figura 3, o bloco **Chamar Bloco sem retorno** executará a função servidor **FuncaoSoma** que fará o cálculo e imprimirá o resultado no **Console do Depurador** (Figura 3.2).

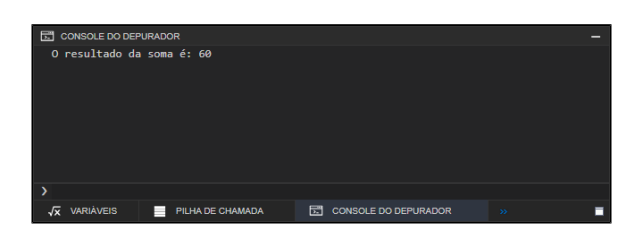

**Figura 3.2 - Resultado Soma**

### <span id="page-2-0"></span>Exemplo 2

No nosso segundo exemplo, mostraremos como chamar uma função cliente no bloco servidor **Chamar Bloco sem retorno**, o procedimento é o mesmo realizado no [Exemplo 1](#page-1-1), com a diferença que agora chamaremos a função do lado cliente, o bloco **BlocoCliente** que possui a função **ExibirNotificaccao**, nessa função somamos dois números e exibimos o resultado através do bloco [Exibir Notificação](https://docs.cronapp.io/pages/viewpage.action?pageId=145490579), confira na figura abaixo.

Não é recomendado a execução de uma função cliente (web ou mobile) a partir de uma função servidor. n

Apesar da possibilidade, não há garantias de que ao chamar um bloco cliente (mobile ou web) a requisição será atendida, podem ocorrer problemas entre a chamada do bloco servidor e a execução do bloco cliente, por exemplo: o cliente pode fechar o navegador ou sair da página após a requisição do lado servidor.

| œ |                                                 |                |  |  |      |  |  |                                                                                                   |
|---|-------------------------------------------------|----------------|--|--|------|--|--|---------------------------------------------------------------------------------------------------|
|   |                                                 |                |  |  |      |  |  |                                                                                                   |
|   |                                                 |                |  |  |      |  |  |                                                                                                   |
|   |                                                 |                |  |  |      |  |  |                                                                                                   |
|   | para ExibirNotificacao<br>definir soma · para C | BlocoCliente x |  |  | soma |  |  | Exibir Notificação Tipo Sucesso - Mensagem ( C criar texto com ( " O resultado da soma é: " 7 C c |

**Figura 4 - Função cliente ExibirNotificacao**

Na figura 4.1 estamos utilizando o bloco de programação **Chamar Bloco sem retorno** para chamar a função criada anteriormente.

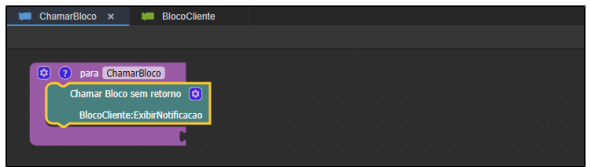

**Figura 4.1 - Função cliente ChamarBloco**

Associamos a função servidor ao botão e executamos a aplicação, o resultado pode ser conferido abaixo,

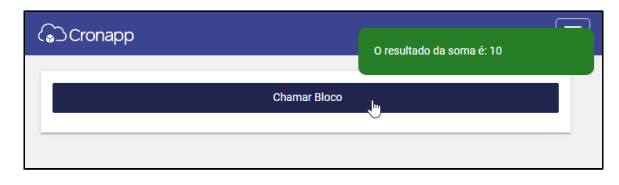

**Figura 4.2 - Resultado da execução da função servidor**